Espace pédagogique de l'académie de Poitiers > Doc'Poitiers - Le site des professeurs documentalistes > Agir > Pédagogie > Séances pédagogiques

<https://ww2.ac-poitiers.fr/doc/spip.php?article1245> - Auteur : Courtecuisse Marie

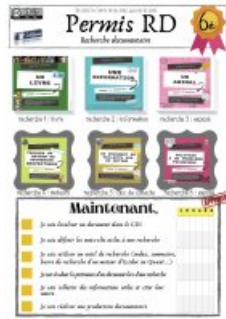

publié le 31/01/2023 Permis RD. Donner du sens à la recherche documentaire dès la 6e

Info-doc et CRCN. Prise en main anticipée de PIX. Expérimentation PIX en 6e

*Descriptif :*

Parcours composé de six séquences pédagogiques de recherche documentaire permettant d'évaluer des compétences info-documentaires et numériques en cycle 3. Présentation des ressorts de sa conception, proposition de documents élèves modifiables et pistes d'évolution.

Le permis RD (Recherche Documentaire) est un document qui accompagne les élèves de sixième du collège Jean de la Fontaine de Thenezay dans les Deux sèvres. Son objectif est d'attester l'acquisition de compétences infodocumentaires et numériques mais aussi de permettre à l'élève de conscientiser son expertise.

Je sais le faire et je sais que je le sais.

Permis RD Recherche documentaire

Dans ce collège rural de 200 élèves dans les Deux-Sèvres, il y a deux classes par niveau. Ce faible effectif facilite le travail de formation et d'évaluation. Dans un autre contexte professionnel, ce parcours RD est peu transférable en l'état. A ce titre, tous les documents présentés, réalisés sur CANVA sont fournis en PDF et dans une version modifiable.

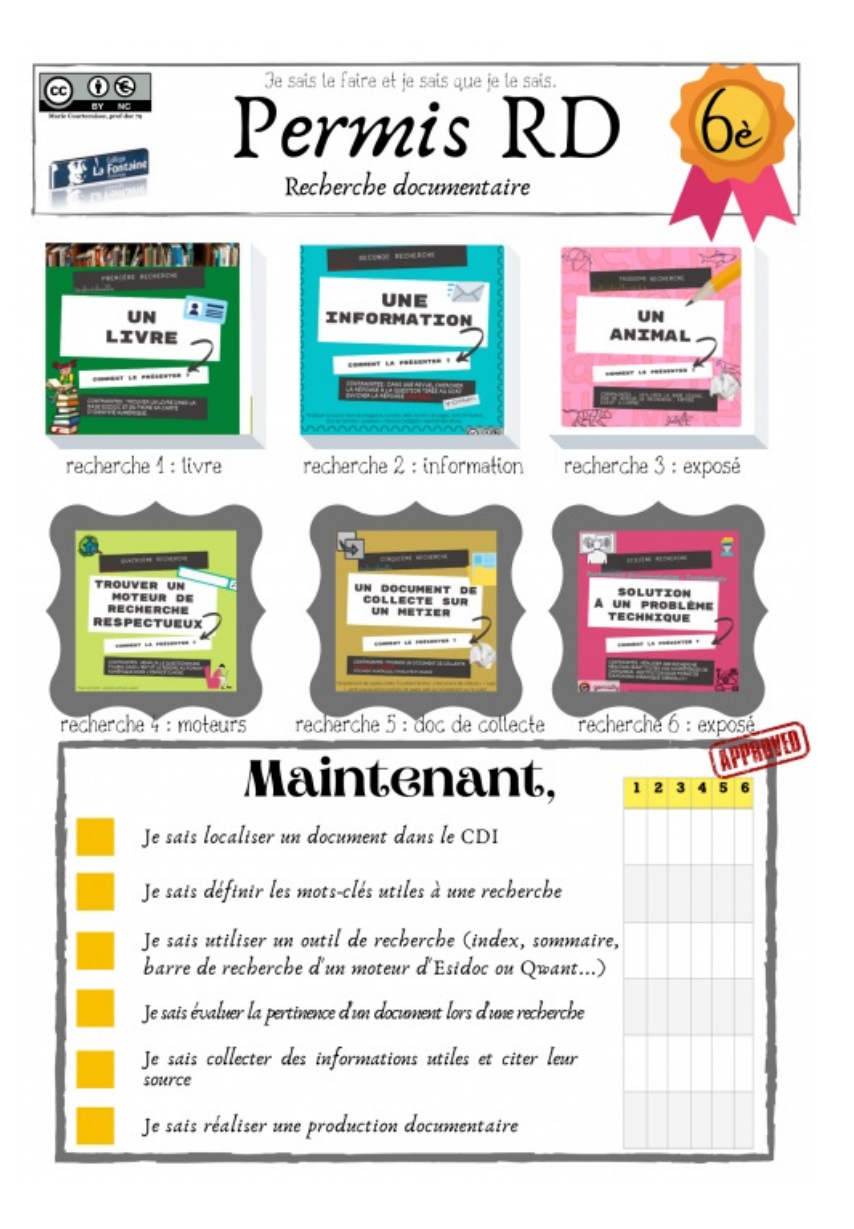

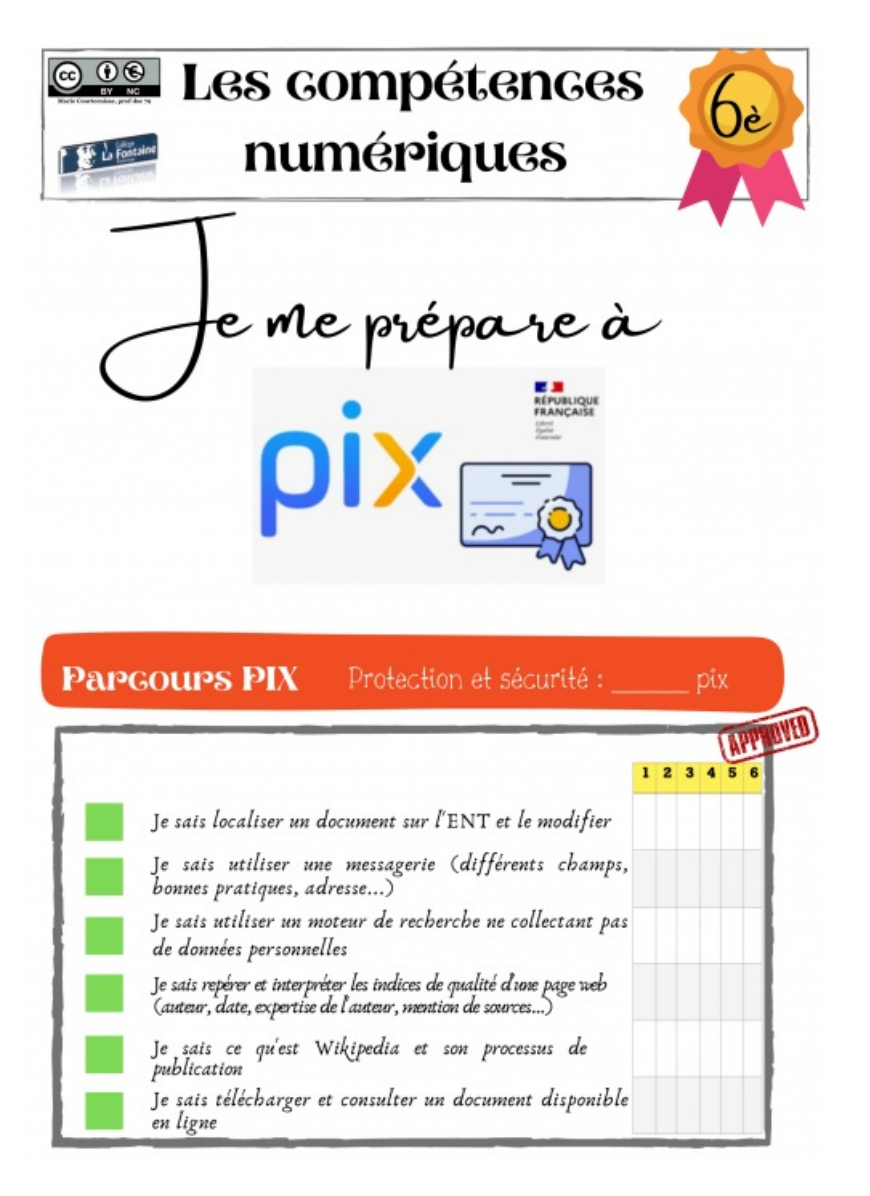

Il existe le document complet pour l'enseignant, et le document vierge, avec empreintes, pour l'élève afin de lui permettre de coller la vignette de la séquence quand celle-ci démarre. Nous verrons pourquoi ce choix un peu plus *loin.*

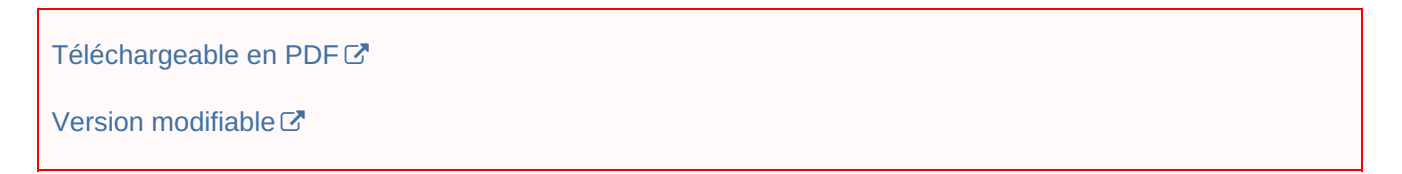

La conception de ce parcours s'est faite en deux temps.

Dans un premier temps, suite au **séminaire ABDEN** de mai 2021 à Poitiers ayant pour invités **Anne Cordier** et **André Tricot**, j'ai actualisé mes séquences d'**initiation sixième**, notamment celle concernant l'initiation à la **recherche documentaire en cycle 3**.

Lors de ce séminaire, il a été rappelé l'intérêt de cette démarche (de recherche documentaire) dans le cursus d'un élève, et la portée que cela peut avoir sur lui, **si l'on tient compte de certains paramètres**.

J'ai retenu que cette activité reste une **expérience sensible**. Les élèves qui en gardent un souvenir sont ceux, pour qui la recherche et sa mise en forme ont suscité **plaisir et valorisation** d'eux même et de leurs compétences. Nombreux sont alors les élèves qui chérissent leur cahier d'exposés, témoin palpable d'une réussite qui leur ressemble.

Par ailleurs, dans le même ordre d'idée, celui du plaisir, les lancer dans des recherches sur des **sujets qui les intéressent** semblent plus porteurs de sens qu'une recherche qui viendrait en complément d'un cours.

J'ai également retenu qu'on ne peut pas demander aux élèves de concevoir cette démarche documentaire dans son ensemble, faute de techniques automatisées, de hauteur de vue, d'intérêt immédiat mais que cela ne signifie pas que cette initiation est impossible ou vaine. Insister sur certaines étapes, outiller, cartographier l'environnement informationnel et **avec redondance**, est formateur.

Fort de ces arguments-là, j'ai étoffé la séquence de recherche documentaire pour la décliner tout au long de l'année absorbant ainsi la séquence sur le **livre**, sur **Internet**, sur la **presse** et même sur l'**orientation**. J'ai conservé les recherches qui fonctionnent (SVT, TECHNOLOGIE) en partenariat avec les collègues, négociant cependant l'étape cruciale du **choix des sujets**, dévolu aujourd'hui aux élèves.

## **Les recherches retenues sont :**

Chercher :

- le livre qui me plaît
- une information (à une question tirée au sort)
- à présenter l'animal qui me plaît
- quel moteur de recherche me convient
- quel métier me fait rêver
- le moyen de transport qui m'intéresse

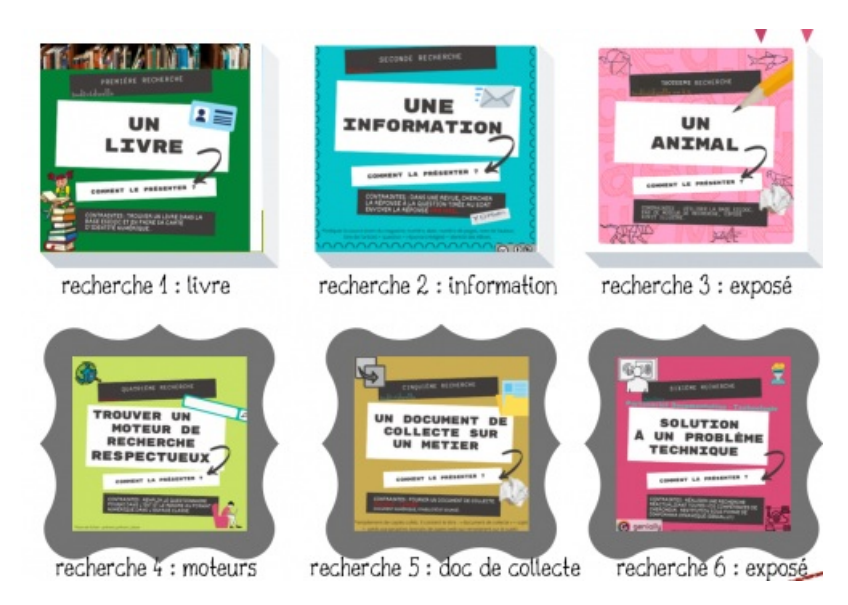

# **Les productions demandées sont variées et en partie numériques :**

- 2 questionnaires (un en version numérique, un en version papier)
- 1 document de collecte
- $\bullet$  1 mail (avec [yopmail](https://yopmail.com/fr/)  $\mathbb{Z}$ , boite mail jetable)
- 2 exposés en version numérique (un sur traitement de texte, l'autre sur Digislide de La Digitale)

# **Les compétences redondantes\* évaluées sont : Documentaires :**

- Localisation d'un document
- Définition de mots clés
- Utilisation de base de données
- Evaluation de la pertinence de document
- Collection d'informations utiles
- Citation de sources
- Réalisation de production documentaire

#### **Numériques**

- Localisation d'un document sur le réseau et dans l'ENT
- Utilisation de messagerie
- Sélection et utilisation de moteur de recherche respectueux de la vie privée
- Sélection de sites
- Utilisation de base de données
- Production assistée par ordinateur
- Et quelques « savoirs » plus ponctuels concernant Wikipédia ou l'environnement numérique de travail.

## **L'évaluation des compétences numériques**

Dès la création de ce permis, lister les compétences numériques (ou info-documentaires) nécessaires à ce parcours documentaire a semblé déterminant. J'ai trié, repéré en consultant le **CRCN**, celles qui pouvaient se retrouver de **façon répétée** dans chaque recherche de manière à pourvoir :

- 1. les évaluer **plusieurs fois** pour en assurer la construction et en mesurer l' **expertise** chez l'élève
- 2. favoriser la **prise en main de PIX** en amont du cycle 4. Cela aboutit à une liste courte mais simple, avec laquelle je me sens à l'aise et surtout évaluable réellement. A chacun de déterminer sa liste, selon ses activités, sa capacité à percevoir les avancées, blocages des élèves dans la construction de ces compétences.

La deuxième étape d'élaboration de ce « permis » est plus récente et date de septembre 2022. Elle concerne aussi les **compétences numériques, le CRCN et PIX**.

*« En cette rentrée 2022 les établissements scolaires volontaires peuvent tester 2 [nouveaux](https://ww2.ac-poitiers.fr/competences-numeriques/sites/competences-numeriques/IMG/pdf/_clg_parcours_protection_et_securite_6e.pdf) parcours PIX ,* destinés à des élèves de 6ème, pour expérimenter la délivrance d'une attestation de sensibilisation au numérique à *ces élèves.*

- *sensibilisation à la sécurité des données numériques*
- *compétences transversales (domaines 1, 2, 3 et 5 du CRCN). »*

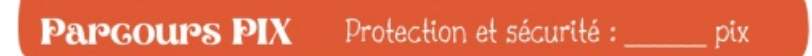

Ces parcours sont utilisables dès cette année dans tous les collèges (le premier l'est dès maintenant, le deuxième dès que les testeurs le valideront) et les deux peuvent être testés **sans compte**.

Ce message émanant de la **Dané de Poitiers** le 30 septembre a renforcé mon désir de profiter de cette initiation pour progressivement acculturer les élèves au numérique et ceci dès la sixième. Article [visible](https://ww2.ac-poitiers.fr/competences-numeriques/spip.php?article225) ici. Z

J'ai donc ajouté au permis un parcours destiné aux sixièmes.

#### **Format « permis »**

La présentation sous forme de « permis RD » trouve sa justification dans le souhait de permettre à chaque élève de :

- Se positionner ("j'en suis là, j'avance, je construis...")
- Avancer à son rythme ("j'en suis à la troisième recherche, d'autres en sont à la deux ou à la quatre, peu importe, ici on différencie...")
- Manipuler (je colle mes vignettes, je coche, je montre) = effet IKEA (renforcement du sentiment d'appartenance et hausse de la valeur ajoutée)
- Conserver et attester (j'ai une trace, j'en suis fier(e), je conscientise mon niveau)

Ce format est en accord avec l'**évaluation par compétence** instaurée dans cet établissement depuis 15 ans, le permis est **numérisable et exportable** dans **Folios** en toute fin d'année.

Ce dispositif s'intègre également dans la démarche récente du collège de labellisation **« collège du bien-être »**

dans la mesure où il vise l'acquisition de compétences mais aussi **le plaisir de faire, la responsabilisation, l'autonomie,** , autant de capacités propices au renforcement de l'idée de bien-être voire de Bonheur chez chacun. De plus, le **travail de groupe** permet grâce aux **interactions sociales entre pairs** d'articuler bien-être et acquisition des savoirs.

## **Evaluation et mise en œuvre**

Chaque recherche s'accompagne d'une **fiche « enseignant »** pour anticiper les tâches à effectuer en amont, notamment celles concernant la **base documentaire** ou la **pédagogie** à mettre en œuvre. Elles sont à enrichir, corriger, rationaliser en cours d'année et selon les contextes.

En l'état, ces annotations permettent de palier la survenue d'un certain nombre d'écueils inhérents à la recherche documentaire en CDI (absence du document, sujets pauvres, incompréhension des élèves, artificialisation des situations de recherche…)

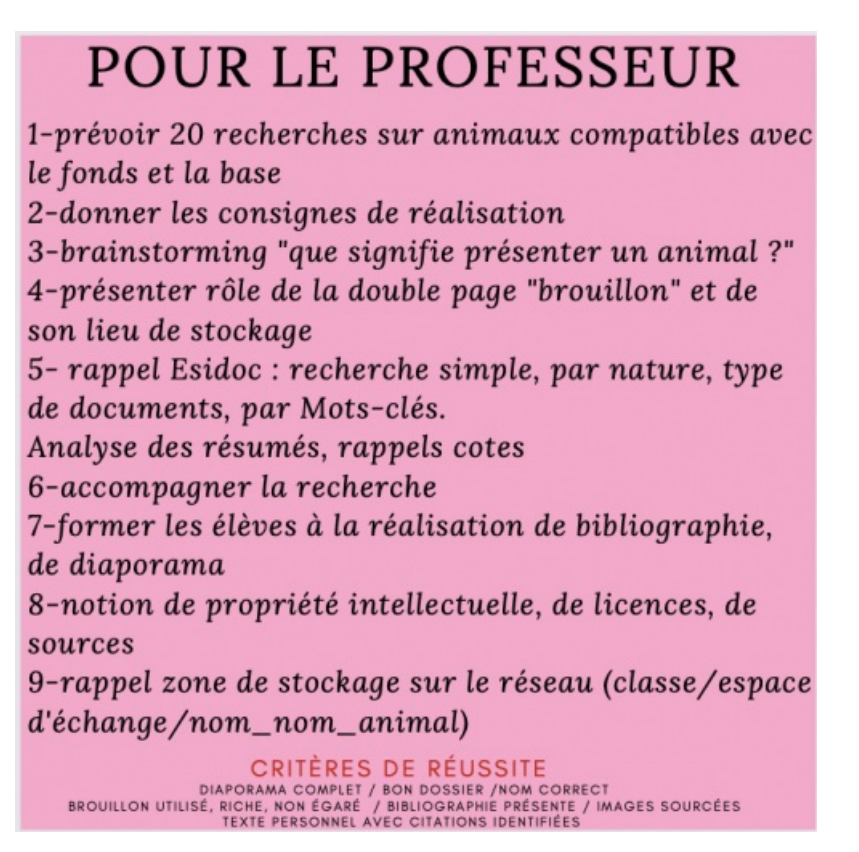

L'élaboration des **critères de réussite** me permet aussi une certaine prise de recul par rapport à mes attentes. L'anticipation des différents niveaux de maîtrise (selon différents observables) permet une évaluation plus rapide et tangible des niveaux d'expertise mais cet exercice est long et en l'état, incomplet.

# *Pistes d'évolution*

Très récemment, le séminaire « esprit critique à l'ère du numérique » a souligné le caractère illusoire de travailler, *avant la classe de quatrième ou de troisième, l'approche par l'attention aux sources \*\*, les compétences* métacognitives que cela nécessite n'étant pas encore ou peu développées à cet âge. Pour actualiser ce parcours avec ces apports scientifiques, il est possible de retirer la compétence "je sais évaluer la pertinence d'un document *lors d'une recherche".*

*Puisque déterminer l'expertise d'une source ou pressentir les intentions communicatives d'un auteur ou encore* savoir utiliser le « contrôle éditorial » (source validée par un tiers) échappent en partie aux jeunes avant la 4ème ou la 3ème, autant éviter d'avoir des exigences la dessus. En revanche, travailler la notion de point de vue lors d'une autre recherche semble adéquat. Une 7ème recherche intitulée "je recherche dans un texte ou une vidéo le point de vue de chaque personne" contribuerait à préparer les élèves à développer les compétences atteignables en fin de *cycle 4 pour enfin évaluer une source.*

#### **Conclusion**

Cette refonte de mon parcours d'initiation sixième m'a permis de retrouver un élan pour cette activité de recherche

documentaire, un peu délaissée depuis la lecture d'**études relatives aux heuristiques**\*\*\*. Je tente ici également d'établir un pont avec le **CRCN** en **amont du cycle 4** afin de préparer les élèves à la **certification numérique**.

L'ensemble est perfectible, un retour d'expérience est envisageable mais dors et déjà, vous pouvez formuler remarques, suggestions, prolongements, adaptations. Merci d'avance

 $*1$  $*1$ .

\*\*[2](https://ww2.ac-poitiers.fr/doc/#nb2)

\*\*\*[3](https://ww2.ac-poitiers.fr/doc/#nb3)

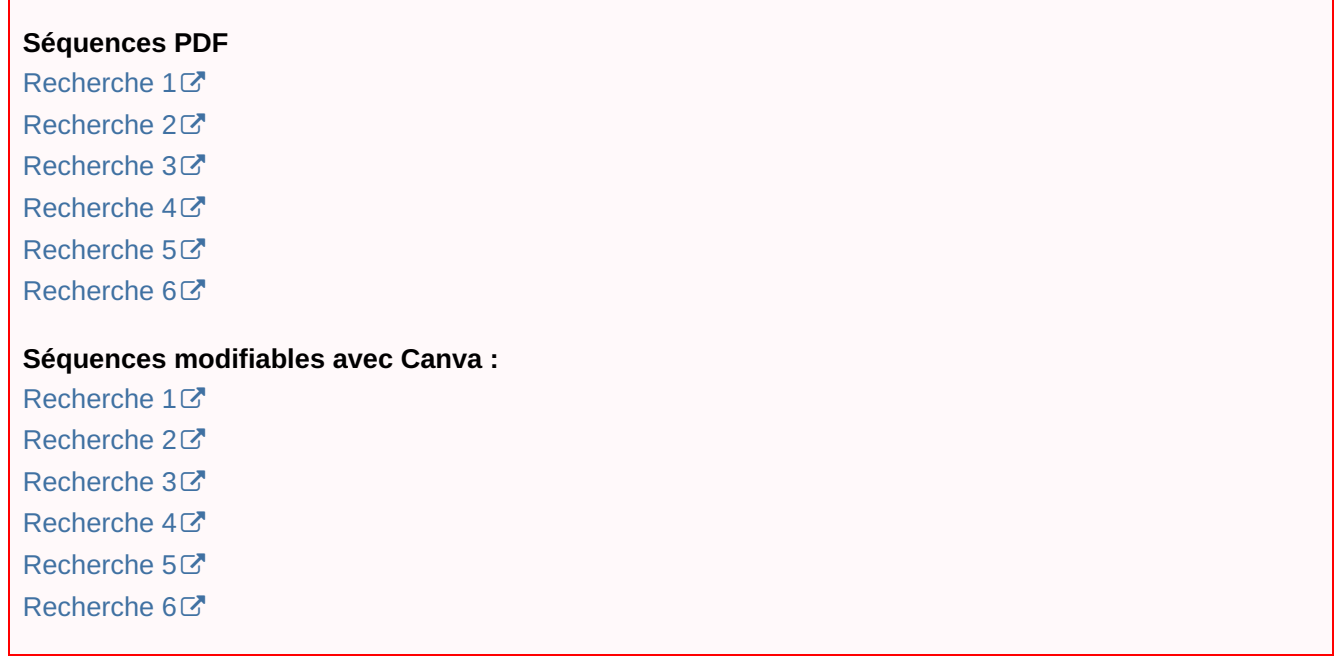

Avertissement : il n'est actuellement pas possible de faire un usage réellement conforme aux règles en contexte *professionnel avec l'application Canva.*

*Pour plus d'informations contacter le délégué à la [protection](https://ww2.ac-poitiers.fr/doc/spip.php?page=mail&m=dpo) des données.*

[\(1](https://ww2.ac-poitiers.fr/doc/#nh1)) il y a parfois, selon les recherches, d'autres compétences plus anecdotiques qui surviennent mais elles ne figurent pas dans le permis. Je n'y fais figurer que ce que je peux « automatiser »

[\(2](https://ww2.ac-poitiers.fr/doc/#nh2)) Le cas de l'attention aux sources : 3 compétences métacognitives

- Vouloir et savoir chercher l'expertise de la source
- Pressentir et rechercher les intentions communicatives de la source
- Savoir utiliser le « contrôle éditorial » : avoir recours à la société, principe selon lequel la source est validée par un tiers…

[\(3](https://ww2.ac-poitiers.fr/doc/#nh3)) Les élèves ont de la défiance envers les techniques de recherche académiques qu'ils ne réinvestissent pas dans la « vraie » vie. Ils font des recherches pour les enseignants d'une certaine façon et pour eux, d'une autre.

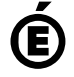

 **Académie de Poitiers** Avertissement : ce document est la reprise au format pdf d'un article proposé sur l'espace pédagogique de l'académie de Poitiers. Il ne peut en aucun cas être proposé au téléchargement ou à la consultation depuis un autre site.